# Basi di Dati: Corso di laboratorio Lezione 4

Raffaella Gentilini

<span id="page-0-0"></span>K ロ 에 세 @ 에 K 할 에 K 할 에 있을 것  $2990$ 1 / 46

# Sommario

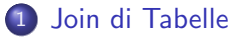

- **•** [Join Naturale](#page-3-0)
- **[Theta Join](#page-6-0)**
- **•** [Join Esterno](#page-10-0)
- 2 [Algebra Insiemistica su Tabelle](#page-20-0)
- 3 [Gruppi](#page-24-0)
	- [Funzioni d'aggregazione](#page-25-0)
	- [La Clausola](#page-32-0) GROUP BY
	- [La Clausola](#page-37-0) HAVING

<span id="page-1-0"></span>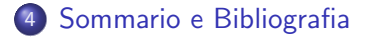

[Join Naturale](#page-3-0) [Theta Join](#page-6-0) [Join Esterno](#page-10-0)

## Lo Statement JOIN

### Join espliciti di tabelle nella clausola FROM

In SQL e' possibile scrivere operazioni esplicite di join nella clausola FROM del comando SELECT, mediante lo statement JOIN

### o si possono specificare esplicitamente diversi tipi di join:

- CROSS JOIN
- **INNER JOIN**
- LEFT OUTER JOIN
- RIGHT OUTER JOIN
- FULL OUTER JOIN
- <span id="page-2-0"></span>NATURAL JOIN

[Join Naturale](#page-3-0) [Theta Join](#page-6-0) [Join Esterno](#page-10-0)

### Join Naturale

- **•** In algebra relazionale, il join naturale e' un operatore che collega dati in relazioni diverse, sulla base di valori uguali in attributi con lo stesso nome
- $\bullet$  Il join naturale  $R_1 \bowtie R_2$  puo' essere introdotto esplicitamente nella clausola FROM del comando SELECT utilizzando
	- <sup>1</sup> il costrutto NATURAL [INNER] JOIN:

<span id="page-3-0"></span>SELECT  $*$  FROM  $R_1$  NATURAL [INNER] JOIN  $R_2$ 

 $\bullet$  il costrutto [INNER] JOIN  $+$  USING:

SELECT  $*$  FROM  $R_1$  [INNER] JOIN  $R_2$  USING <attributi>

Lo statement USING permette di eliminare le colonne duplicate nel risultato

<span id="page-4-0"></span>[Join Naturale](#page-3-0) [Theta Join](#page-6-0) [Join Esterno](#page-10-0)

# Esempio (I)

Si considerino le tabelle insegnante e corso illustrate di seguito:

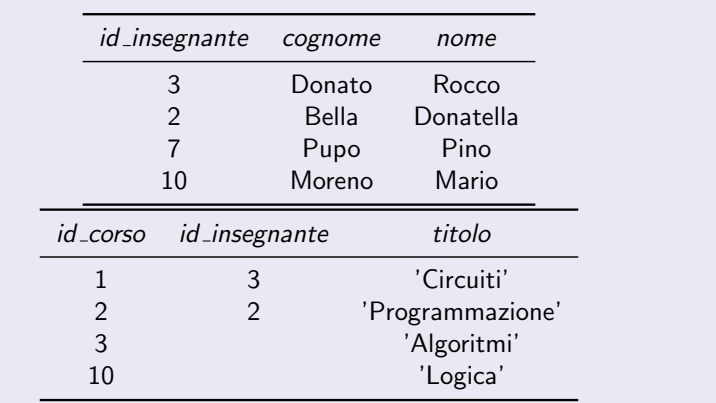

[Join Naturale](#page-3-0) [Theta Join](#page-6-0) [Join Esterno](#page-10-0)

# Esempio (II)

#### Example (join naturale di insegnante e corso)

Il join naturale delle tabelle *corso* e *insegnante* si puo' ottenere usando indifferentemente uno dei seguenti comandi:

- SELECT ∗ FROM insegnate NATURAL JOIN corso;
- SELECT ∗ FROM insegnate NATURAL INNER JOIN corso;
- SELECT \* FROM insegnate JOIN corso USING (id insegnante);
- SELECT ∗ FROM insegnate INNER JOIN corso USING  $(id_{\text{-}}insegmente);$

e produce il risultato:

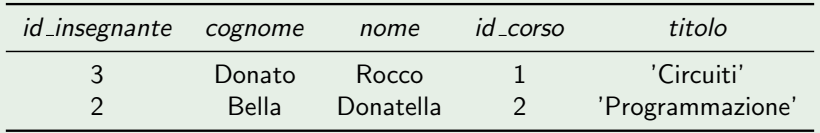

<span id="page-5-0"></span> $\Omega$ 6 / 46

[Join Naturale](#page-3-0) [Theta Join](#page-6-0) [Join Esterno](#page-10-0)

## Theta Join

L'operatore dell'algebra relazionale di theta join

<span id="page-6-0"></span> $R_1 \bowtie_{exp} R_2 \equiv \sigma_{exp}(R_1 \times R_2)$ 

puo' essere introdotto esplicitamente nella clausola FROM del comando SELECT utilizzando:

 $\bullet$  il costrutto [INNER] JOIN + ON:

SELECT  $*$  FROM  $R_1$  [INNER] JOIN  $R_2$  ON  $\le$  predicato>

dove <predicato> e' un'espressione logica (come nella clausola WHERE).

[Join Naturale](#page-3-0) [Theta Join](#page-6-0) [Join Esterno](#page-10-0)

### Esempio

Si considerino le tabelle persona e frequenta illustrate di seguito:

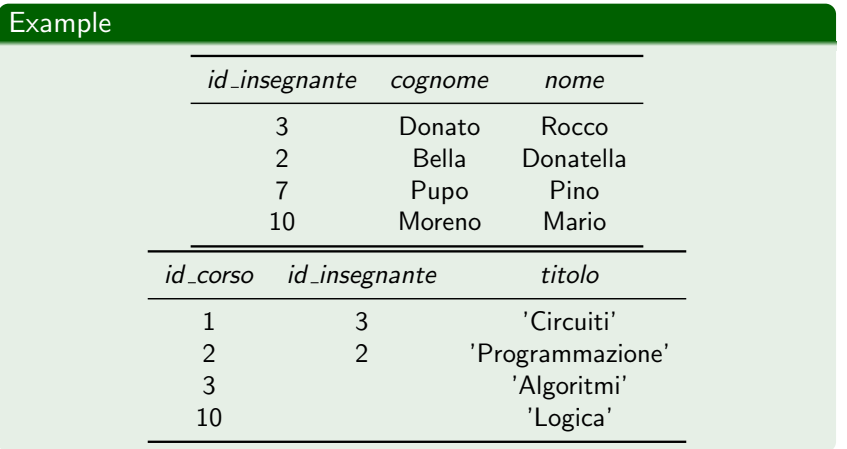

**E** 

イロト イ団 トイモト イモト

[Join Naturale](#page-3-0) [Theta Join](#page-6-0) [Join Esterno](#page-10-0)

# Esempio (II)

#### Example

Selezionare i corsi per cui e' definito il corrispondente titolare del corso:

utilizzando il costrutto INNER JOIN esplicitamente nella clausola FROM

SELECT id\_corso, titolo FROM insegnante INNER JOIN corso ON insegnante.id insegnante  $=$  corso.id insegnante;

o oppure, data l'equivalenza  $R_1 \bowtie_{\text{exp}} R_2 \equiv \sigma_{\text{exp}}(R_1 \times R_2)$ 

SELECT id\_corso, titolo FROM insegnante, corso WHERE insegnante.id insegnante  $=$  corso.id insegnante;

**E** 

イロメ イ団メ イミメ イミメー

[Join Naturale](#page-3-0) [Theta Join](#page-6-0) [Join Esterno](#page-10-0)

### CROSS JOIN

#### Il costrutto CROSS JOIN nella clausola FROM

L'operazione di prodotto cartesiano nell'algebra relazionale puo' essere vista come un'operazione di theta-join:

### $R_1 \times R_2 \equiv R_1 \bowtie_{true} R_2$

Le seguenti espressioni sono equivalenti in SQL:

**1** SELECT ∗ FROM tabella1, tabella2;

- SELECT \* FROM tabella1 CROSS JOIN tabella2;
- SELECT \* FROM tabella1 JOIN tabella2 ON TRUE:
- **4** SELECT \* FROM *tabella*1 INNER JOIN *tabella*2 ON TRUE;

[Join Naturale](#page-3-0) [Theta Join](#page-6-0) [Join Esterno](#page-10-0)

### Join Esterno

- Il risultato del join tralascia le tuple di una relazione senza controparte nell'altra
- Il join esterno prevede che tutte le tuple diano un contributo al risultato, estendendo con valori nulli le tuple che non hanno controparte
	- Il join sinistro estende le tuple del primo operando
	- · Il join destro estende le tuple del secondo operando

<span id="page-10-0"></span>11 / 46

 $\Omega$ 

K ロ X K @ X K 경 X X 경 X X 경

• Il join completo le estende tutte

[Join Naturale](#page-3-0) [Theta Join](#page-6-0) [Join Esterno](#page-10-0)

12 / 46

K ロ X K @ X K 할 X K 할 X ( 할 X

# Join Esterno in SQL

In SQL l'operatore di outer join puo' essere introdotto esplicitamente nella clausola FROM del comando SELECT utilizzando i costrutti:

- $\bullet$  {LEFT|RIGHT|FULL}[OUTER]JOIN + ON <predicato>
- $\bullet$  {LEFT|RIGHT|FULL}[OUTER]JOIN + USING <colonne>
- NATURAL{LEFT|RIGHT|FULL}[OUTER]JOIN

[Join Naturale](#page-3-0) [Theta Join](#page-6-0) [Join Esterno](#page-10-0)

## Join Esterno Sinistro in SQL

Si considerino le tabelle insegnante e corso illustrate di seguito:

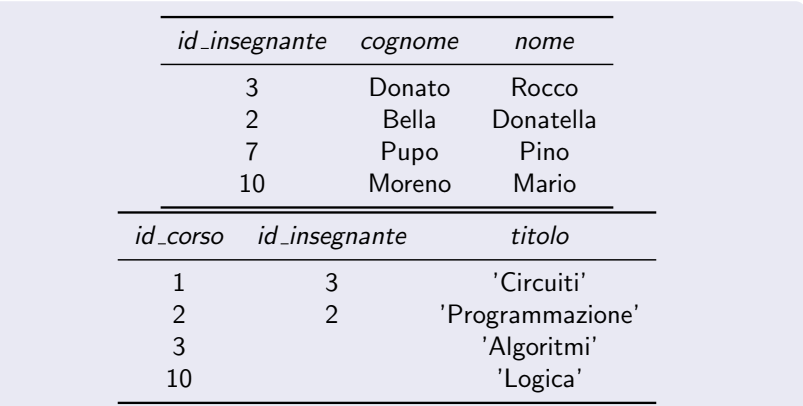

[Join Naturale](#page-3-0) [Theta Join](#page-6-0) [Join Esterno](#page-10-0)

# Join Esterno Sinistro in SQL

### Example (Join sinistro insegnante e corso)

Il join esterno sinistro delle tabelle *insegnante* e corso:

permette di preservare nel risultato gli insegnanti che non tengono alcun corso

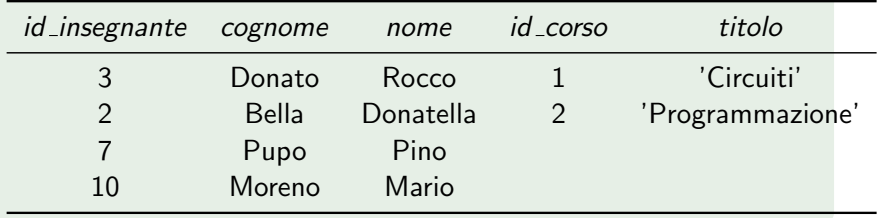

[Join Naturale](#page-3-0) [Theta Join](#page-6-0) [Join Esterno](#page-10-0)

## Join Esterno Sinistro in SQL

#### Example (Join sinistro insegnante e corso)

puo' essere realizzato in SQL mediante uno dei seguenti comandi:

- SELECT \* FROM insegnante NATURAL LEFT JOIN corso;
- SELECT \* FROM insegnante NATURAL LEFT OUTER JOIN corso;
- SELECT \* FROM insegnante LEFT JOIN corso USING  $(id_{\text{-}}insegmente);$
- SELECT \* FROM *insegnante* LEFT OUTER JOIN corso USING  $(id$  insegnante);

15 / 46

 $\Omega$ 

イロト イ部 トイ君 トイ君 トッ 君

[Join Naturale](#page-3-0) [Theta Join](#page-6-0) [Join Esterno](#page-10-0)

## Join Esterno Sinistro in SQL

#### **Example**

Se si usa uno dei due comandi:

- SELECT \* FROM insegnante LEFT JOIN corso ON insegnante.id insegnante  $=$  corso.id corso;
- SELECT ∗ FROM insegnante LEFT OUTER JOIN corso ON insegnante.id insegnante  $=$  corso.id corso;

La colonna che mantiene gli *id* degli insegnanti appare duplicata nel risultato.

[Join Naturale](#page-3-0) [Theta Join](#page-6-0) [Join Esterno](#page-10-0)

# Join Esterno Destro in SQL

### Example (Join destro insegnante e corso)

Il join esterno sinistro delle tabelle *insegnante* e corso:

permette di preservare nel risultato i corsi per cui non e' stato designato alcun titolare del corso

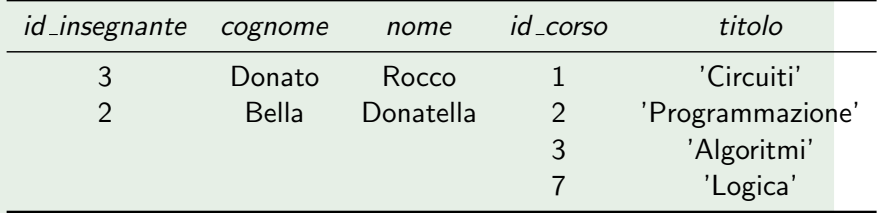

[Join Naturale](#page-3-0) [Theta Join](#page-6-0) [Join Esterno](#page-10-0)

## Join Esterno Destro in SQL

#### Example (Join destro insegnante e corso)

puo' essere realizzato in SQL mediante uno dei seguenti comandi:

- SELECT ∗ FROM insegnante NATURAL RIGHT JOIN corso;
- SELECT \* FROM *insegnante* NATURAL RIGHT OUTER JOIN corso;
- SELECT ∗ FROM insegnante RIGHT JOIN corso USING  $(id_{\text{-}insegment})$ ;
- SELECT \* FROM *insegnante* RIGHT OUTER JOIN corso USING  $(id_{\text{-}insegment})$ ;

[Join Naturale](#page-3-0) [Theta Join](#page-6-0) [Join Esterno](#page-10-0)

# Join Esterno Completo in SQL

#### Example (Join completo insegnante e corso)

Il join esterno completo delle tabelle *insegnante* e *corso*:

permette di preservare nel risultato gli insegnanti che non tengono alcun corso ed i corsi non ancora assegnati ad alcun docente.

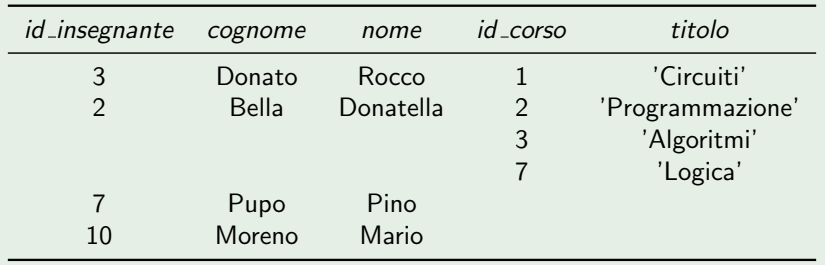

[Join Naturale](#page-3-0) [Theta Join](#page-6-0) [Join Esterno](#page-10-0)

## Join Esterno Completo in SQL

#### Example (Join completo insegnante e corso)

puo' essere realizzato in SQL mediante uno dei seguenti comandi:

- SELECT ∗ FROM insegnante NATURAL FULL JOIN corso;
- SELECT \* FROM insegnante NATURAL FULL OUTER JOIN corso;
- SELECT \* FROM insegnante FULL JOIN corso USING  $(id_{\text{-}}insegmente);$
- SELECT \* FROM *insegnante* FULL OUTER JOIN corso USING  $(id$  insegnante);

<span id="page-19-0"></span>20 / 46

K ロンス 御 > ス ヨ > ス ヨ > ニ ヨ

## Operazioni insiemistiche su tabelle

- L'istruzione SELECT non permette di eseguire unione, intersezione e differenza di tabelle;
- Si puo' pero' combinare in modo opportuno i risultati di due istruzioni SELECT utilizzando la clausola:  $\left[ \{ \text{UNION} \mid \text{INTERSECTION} \mid \text{EXCEPT} \mid \text{ALL} \} \right]$   $\left\{$  richiesta $\geq$  ]
- o gli elementi delle SELECT list devono avere tipi compatibili e gli stessi nomi se si vogliono colonne con un'intestazione definita;
- L'ordine degli elementi e' importante (notazione posizionale);
- <span id="page-20-0"></span>**Il risultato e' di default privo di duplicati. Per ottenerli occorre** aggiungere l'opzione ALL:

## Algebra Insiemistica su Tabelle

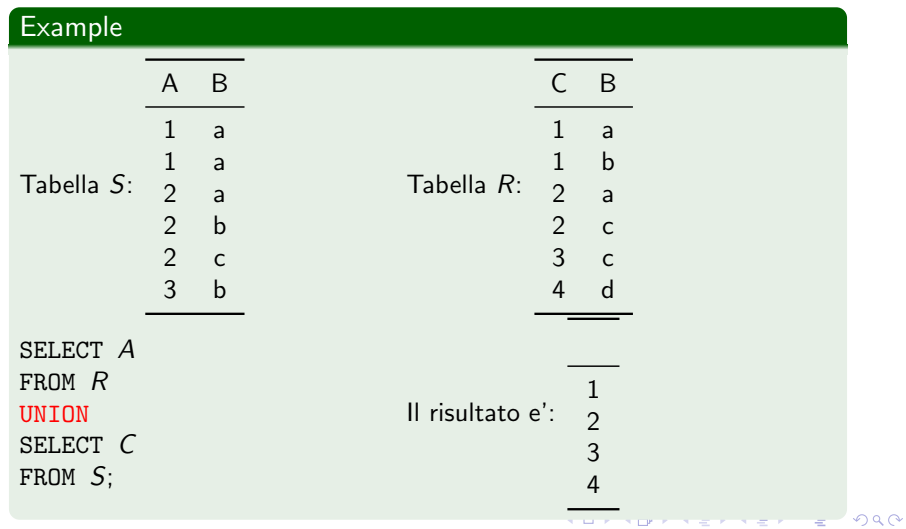

22 / 46

## Algebra Insiemistica su Tabelle

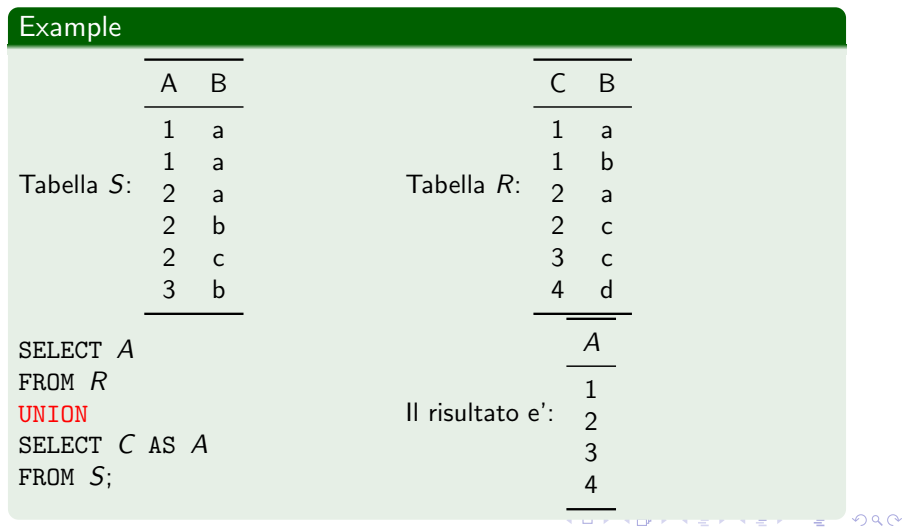

## Algebra Insiemistica su Tabelle

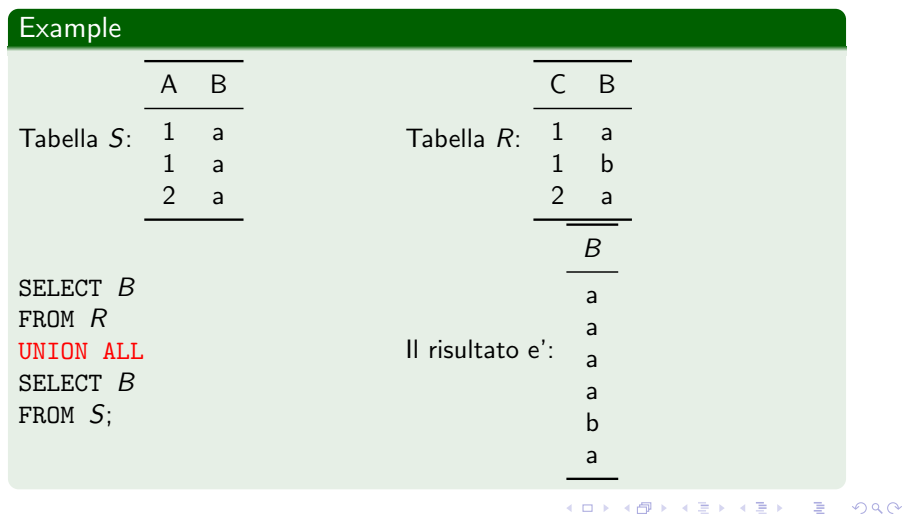

<span id="page-23-0"></span>24 / 46

<span id="page-24-0"></span>[Funzioni d'aggregazione](#page-25-0) [La Clausola](#page-32-0) GROUP BY [La Clausola](#page-37-0) HAVING

## Raggruppamenti

- Quanto sinora visto permette di estrarre dal DB informazioni che si riferiscono a singole tuple (eventualmente ottenute mediante operazioni di join)
	- Esempio: Il titolare del corso di logica.
- Vedremo ora come ottenere dal DB informazioni di sintesi che caratterizzano gruppi di tuple mediante le funzioni d'aggregazione e le clausole GROUP BY e HAVING del comando SELECT di SQL
	- Esempio: Il numero di insegnanti che tengono almeno un corso.

[Funzioni d'aggregazione](#page-25-0) [La Clausola](#page-32-0) GROUP BY [La Clausola](#page-37-0) HAVING

<span id="page-25-0"></span>26 / 46

K ロ > K 何 > K 君 > K 君 > 「君」 の Q Q

## Funzioni d'aggregazione

### Lo standard SQL mette a disposizione una serie di funzioni d'aggregazione (o 'di colonna')

#### Funzioni d'aggregazione

- **MAX:** massimo
- $\bullet$  MIN: minimo
- SUM: somma
- **AVG**: media aritmetica
- **COUNT: contatore**

[Funzioni d'aggregazione](#page-25-0) [La Clausola](#page-32-0) GROUP BY [La Clausola](#page-37-0) HAVING

## Funzioni d'aggregazione

L'argomento di una funzione d'aggregazione e' una qualunque espressione della SELECT list

SELECT MAX (data\_nascita) FROM persona; SELECT MIN(voto  $+ 2$ ) FROM frequenza;

E' possibile utilizzare l'opzione DISTINCT, per considerare soltanto i valori distinti

SELECT SUM (DISTINCT voto) FROM frequenza;

[Funzioni d'aggregazione](#page-25-0) [La Clausola](#page-32-0) GROUP BY [La Clausola](#page-37-0) HAVING

28 / 46

 $\mathbf{A} \equiv \mathbf{A} + \mathbf{A} \mathbf{B} + \mathbf{A} \mathbf{B} + \mathbf{A} \mathbf{B} + \mathbf{A} \mathbf{B}$ 

# Funzioni D'aggregazione e Valori Nulli

- Tutte le funzioni, ad eccezione di COUNT, ignorano i valori nulli
- Per quanto riguarda la funzione d'aggregazione COUNT:
	- La forma COUNT(∗) conta le tuple del risultato, considerando anche i valori nulli.
	- o Specificando invece il nome di una colonna (ad esempio, COUNT(id corso)) , i valori nulli vengono ignorati.

[Funzioni d'aggregazione](#page-25-0) [La Clausola](#page-32-0) GROUP BY [La Clausola](#page-37-0) HAVING

## Esempio

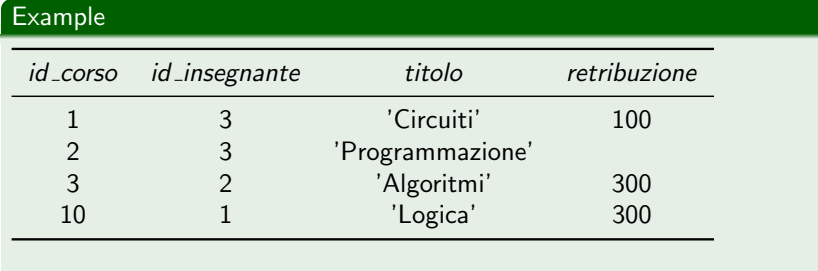

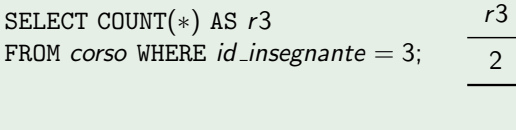

SELECT COUNT(retribuzione) AS r3 FROM corso WHERE  $id$  insegnante = 3;  $\frac{r}{3}$ 1

 $QQ$ 29 / 46

[Funzioni d'aggregazione](#page-25-0) [La Clausola](#page-32-0) GROUP BY [La Clausola](#page-37-0) HAVING

# Clausola Select e Funzioni Aggregate

La SELECT list deve essere omogenea!

### Example

SELECT crediti, MAX(crediti) FROM corso

[Funzioni d'aggregazione](#page-25-0) [La Clausola](#page-32-0) GROUP BY [La Clausola](#page-37-0) HAVING

# Clausola Select e Funzioni Aggregate

La SELECT list deve essere omogenea!

### Example

SELECT crediti, MAX(crediti) FROM *corso* wrong!

K ロンス 御 > ス ヨ > ス ヨ > ニ ヨ  $2990$ 31 / 46

[Funzioni d'aggregazione](#page-25-0) [La Clausola](#page-32-0) GROUP BY [La Clausola](#page-37-0) HAVING

# Clausola Select e Funzioni Aggregate

#### La SELECT list deve essere omogenea!

### Example

SELECT crediti, MAX(crediti)

FROM *corso* wrong!

### SELECT MIN(crediti), MAX(crediti) FROM corso

<span id="page-31-0"></span>K ロンス 御 > ス ヨ > ス ヨ > ニ ヨ  $QQ$ 32 / 46

<span id="page-32-0"></span>[Funzioni d'aggregazione](#page-25-0) [La Clausola](#page-32-0) GROUP BY [La Clausola](#page-37-0) HAVING

## La Clausola GROUP BY

- I valori di sintesi calclati dalle funzioni aggregate si riferiscono a tutte le tuple che soddisfano le condizioni della clausola WHERE
- In molti casi e' utile fornire tali valori per gruppi omogenei di tuple (e.g. gruppo degli studenti di un certo corso)
- la clausola GROUP BY permette di definire tali gruppi, specificando una o piu' colonne di raggruppamento sulla base della/e quale/i le tuple sono raggruppate per valori uguali

[Funzioni d'aggregazione](#page-25-0) [La Clausola](#page-32-0) GROUP BY [La Clausola](#page-37-0) HAVING

### GROUP BY

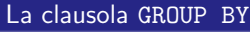

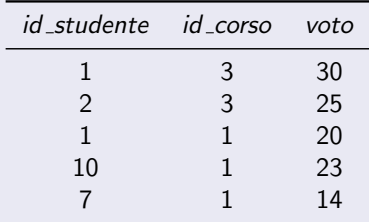

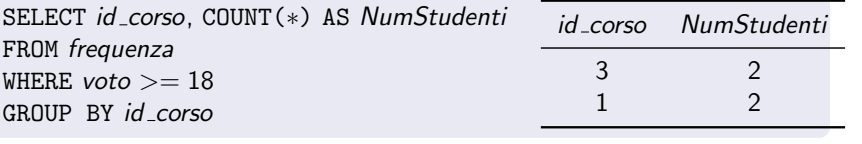

<span id="page-33-0"></span>34 / 46

K ロ ▶ K @ ▶ K 할 ▶ K 할 ▶ → 할 → 9 Q @

[Funzioni d'aggregazione](#page-25-0) [La Clausola](#page-32-0) GROUP BY [La Clausola](#page-37-0) HAVING

## La Clausola GROUP BY

### GROUP BY step by step

SELECT id corso, COUNT(∗) AS NumStudenti FROM frequenza WHERE  $voto >= 18$ 

GROUP BY id corso

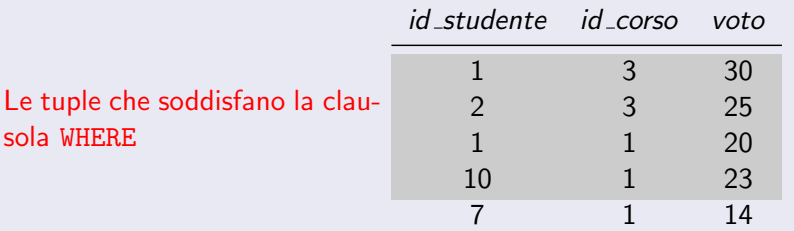

<span id="page-34-0"></span> $2990$ 35 / 46

[Funzioni d'aggregazione](#page-25-0) [La Clausola](#page-32-0) GROUP BY [La Clausola](#page-37-0) HAVING

## La Clausola GROUP BY

### GROUP BY step by step

SELECT id corso, COUNT(∗) AS NumStudenti FROM frequenza WHERE  $voto >= 18$ GROUP BY id corso

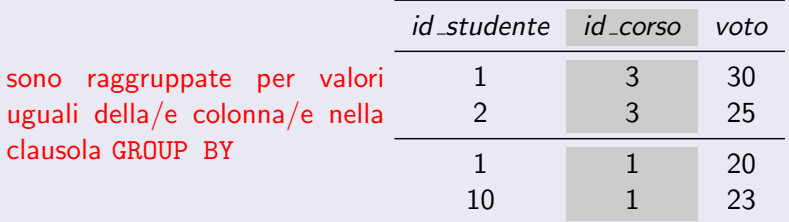

<span id="page-35-0"></span> $2990$ 36 / 46

<span id="page-36-0"></span>[Funzioni d'aggregazione](#page-25-0) [La Clausola](#page-32-0) GROUP BY [La Clausola](#page-37-0) HAVING

## La Clausola GROUP BY

### GROUP BY step by step

SELECT id corso, COUNT(∗) AS NumStudenti FROM frequenza WHERE voto  $>= 18$ GROUP BY id corso

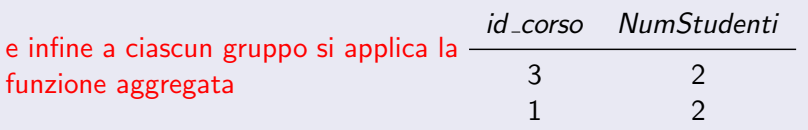

<span id="page-37-0"></span>[Funzioni d'aggregazione](#page-25-0) [La Clausola](#page-32-0) GROUP BY [La Clausola](#page-37-0) HAVING

# Condizioni sui Gruppi

- Oltre a poter formare dei gruppi, e' anche possibile selezionare dei gruppi sulla base di loro proprieta' complessive
- La clausola HAVING ha per i gruppi una funzione simile a quella che la clausola WHERE ha per le tuple

#### Example

Selezionare per ogni corso superato da almeno 10 studenti, il numero di studenti promossi.

```
SELECT id\_corso, COUNT(*)FROM frequenza
WHERE voto >= 18GROUP BY id corso
HAVING COUNT(*)>=10
```
[Funzioni d'aggregazione](#page-25-0) [La Clausola](#page-32-0) GROUP BY [La Clausola](#page-37-0) HAVING

## Raggruppamenti: Esempi

- persona(id persona, codice fiscale, nome, cognome, data nascita)
- corso(*id\_corso*, *id\_insegnante*, *sigla*, *crediti*, *descrizione*)
- frequenza(*id\_studente,id\_corso,voto*): dove *id\_studente* ed *id\_corso* sono chiavi esterne su persona e corso

#### Example

Definire il numero dei corsi impartiti da ogni docente

SELECT *id insegnante, cognome, nome, COUNT* (\*) FROM corso JOIN persona ON  $id$  insegnante  $= id$  persona GROUP BY *id insegnante*, *cognome*, *nome*;

[Funzioni d'aggregazione](#page-25-0) [La Clausola](#page-32-0) GROUP BY [La Clausola](#page-37-0) HAVING

## Raggruppamenti: Esempi

- persona(id persona, codice fiscale, nome, cognome, data nascita)
- corso(*id\_corso*, *id\_insegnante*, *sigla*, *crediti*, *descrizione*)
- frequenza(*id\_studente,id\_corso,voto*): dove *id\_studente* ed *id\_corso* sono chiavi esterne su persona e corso

#### Example

Definire il numero dei corsi di informatica impartiti dai docenti che insegnano in almeno due corsi di informatica:

```
SELECT id insegnante, cognome, nome, COUNT (*)
FROM corso JOIN persona ON id insegnante = id persona
WHERE sigla LIKE 'INF%'
GROUP BY id insegnante, cognome, nome
HAVING COUNT(*)>=2:
```
<span id="page-40-0"></span>[Funzioni d'aggregazione](#page-25-0) [La Clausola](#page-32-0) GROUP BY [La Clausola](#page-37-0) HAVING

## Raggruppamenti: Esempi

- persona(id persona, codice fiscale, nome, cognome, data nascita)
- corso(*id\_corso*, *id\_insegnante*, *sigla*, *crediti*, *descrizione*)
- frequenza(*id\_studente,id\_corso,voto*): dove *id\_studente* ed *id\_corso* sono chiavi esterne su persona e corso

#### Example

Definire il numero dei corsi di informatica impartiti dai docenti che insegnano in almeno due corsi di informatica, dei quali uno garantisca piu' di 4 crediti:

```
SELECT id insegnante, cognome, nome, COUNT (*)
FROM corso JOIN persona ON id insegnante = id persona
WHERE sigla LIKE 'INF%'
GROUP BY id insegnante, cognome, nome
HAVING COUNT(*)>= 2 AND MAX(crediti) > 4;
```
# Sommario (I)

#### Sinassi del costrutto di Join

Ricapitolando:

- <span id="page-41-0"></span>e' possibile definire esplicitamente una joined (intermediate) table nella clausola FROM del comando SELECT utilizzando una delle tre sinassi:
	- $\bullet$  < tabella1>  $[\{ \text{RIGHT} | \text{LEFT} | \text{FULL} \} | \text{OUTER}] \} ]$  JOIN <tabella2> ON <predicato> [. . . ]
	- <sup>2</sup> < tabella1> [{{RIGHT|LEFT|FULL}[OUTER]}] JOIN <tabella2> USING  $({\sim}$ colonna> $[, \ldots])$  $[ \ldots]$
	- <sup>3</sup> < tabella1> NATURAL [{{RIGHT|LEFT|FULL}[OUTER]}] JOIN <tabella2> [. . . ]

# Sommario (II)

#### Traduzione degli operatori insiemistici

O L'operatore insiemistico di unione relazione<sub>1</sub> ∪ relazione<sub>2</sub> si puo' tradurre in SQL con:

 $SELECT$  \* FROM relazione<sub>1</sub> UNION SELECT \* FROM relazione<sub>2</sub>;

O L'operatore insiemistico di intersezione relazione<sub>1</sub> ∩ relazione<sub>2</sub> si puo' tradurre in SQL con:

 $SELECT$  \* FROM *relazione*<sub>1</sub> INTERSECT SELECT \* FROM relazione<sub>2</sub>;

 $\bullet$  L'operatore insiemistico di differenza relazione<sub>1</sub> \ relazione<sub>2</sub> si puo' tradurre in SQL con:  $SELECT * FROM$   $relazione_1 EXCEPT SELECT * FROM$   $relazione_2$ ;

# Sommario (III)

#### Gruppi: Sintassi

La sintassi di una query che utilizza i costrutti di raggrupamento (funzioni di aggregazione, clausole GROUP BY e HAVING) e data da:

```
SELECT <espressione<sub>1</sub>> [,...], <espressione<sub>n</sub>> [, <funzione_aggreg> [,...]]
FROM \lttabella> [[AS \ltalias>]] [,...]
[ WHERE <predicato> ]
[ GROUP BY <espressione<sub>1</sub>> [...], <espressione<sub>n</sub>> ][ HAVING <predicato> ]
```
K ロ ▶ K @ ▶ K 할 > K 할 > → 할 → ⊙ Q ⊙ 44 / 46

# Sommario (IV)

### Funzioni d'aggregazione: Sintassi

- AVG ( [DISTINCT|ALL] <espressione>)
- COUNT ( {∗|[DISTINCT|ALL] <espressione>}})

45 / 46

 $209$ 

 $\mathbf{A} \equiv \mathbf{A} + \mathbf{A} \mathbf{B} + \mathbf{A} \mathbf{B} + \mathbf{A} \mathbf{B} + \mathbf{A} \mathbf{B}$ 

- MAX (  $[DISTINCT|ALL]$  <espressione>)
- MIN ( [DISTINCT|ALL] <espressione>)
- SUM (  $[DISTINCT|ALL]$  <espressione>)

# **Bibliografia**

#### Bibliografia ed Approfondimenti

R.A.Elmasri, S.B. Navathe. Sistemi di Basi di Dati – Fondamenti: Capitolo 8

<span id="page-45-0"></span>46 / 46

K ロ ▶ K @ ▶ K 할 ▶ K 할 ▶ ( 할 ) 900

Capitolo 6 (Data Manipulation) del manuale di PostgreSQL (http://www.postgresql.org/docs/manuals/)